## SAP ABAP table CRMS AUTH CUST ORG {CRM Authorization:Customization of Organization}

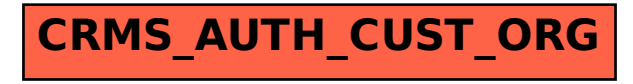